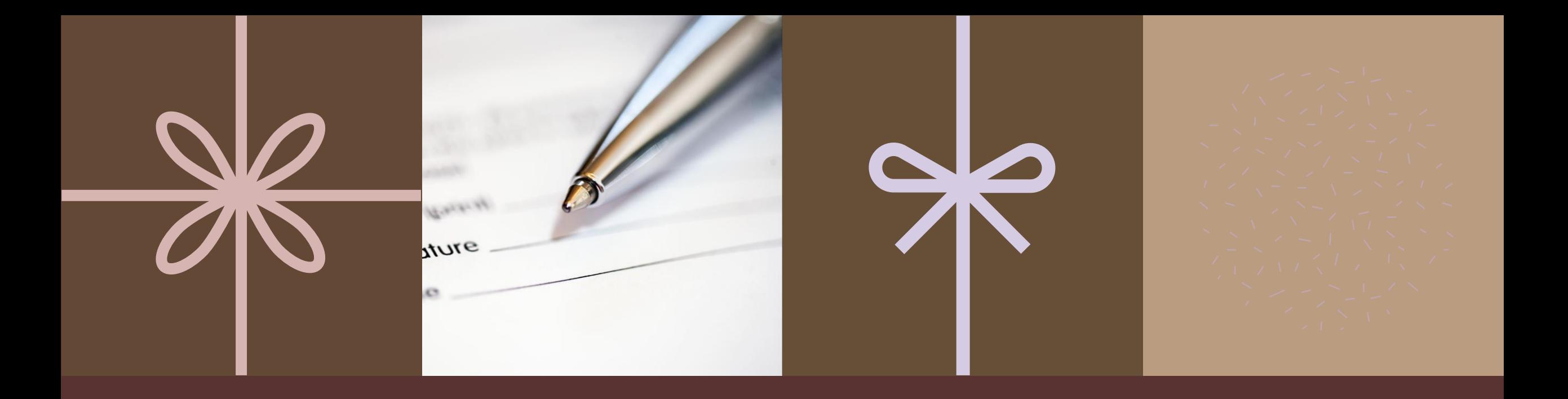

## FIRMA TABELLONE

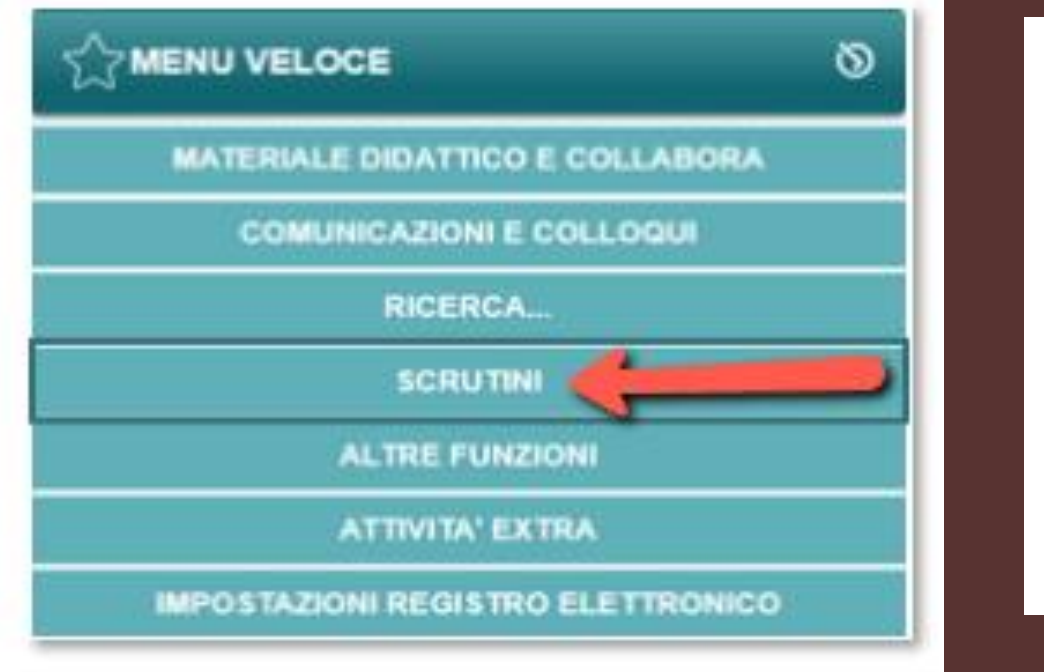

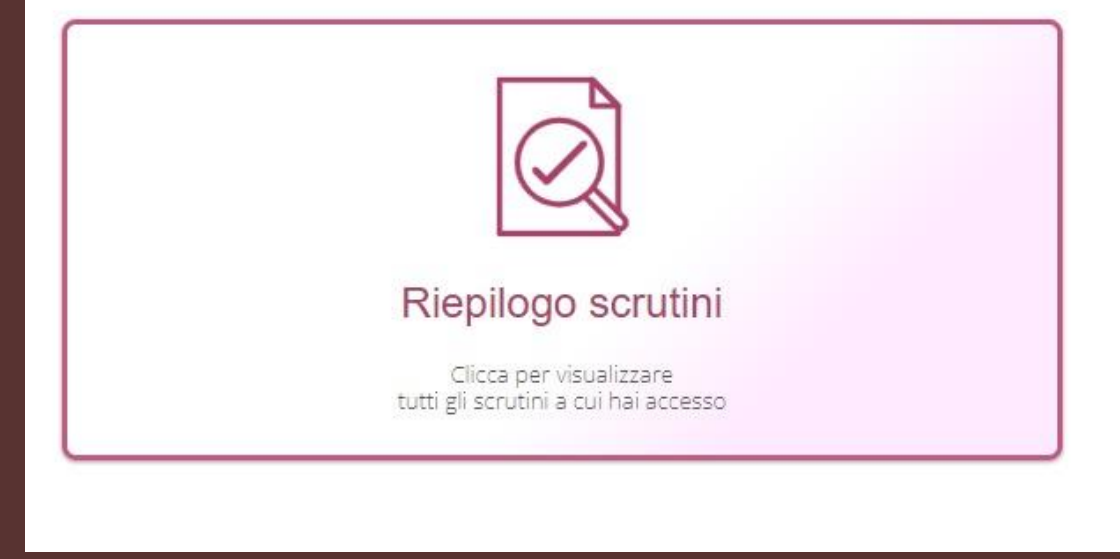

## **CLICCARE SU VERBALE SCRUTINIO E POI APPORRE LA FIRMA**

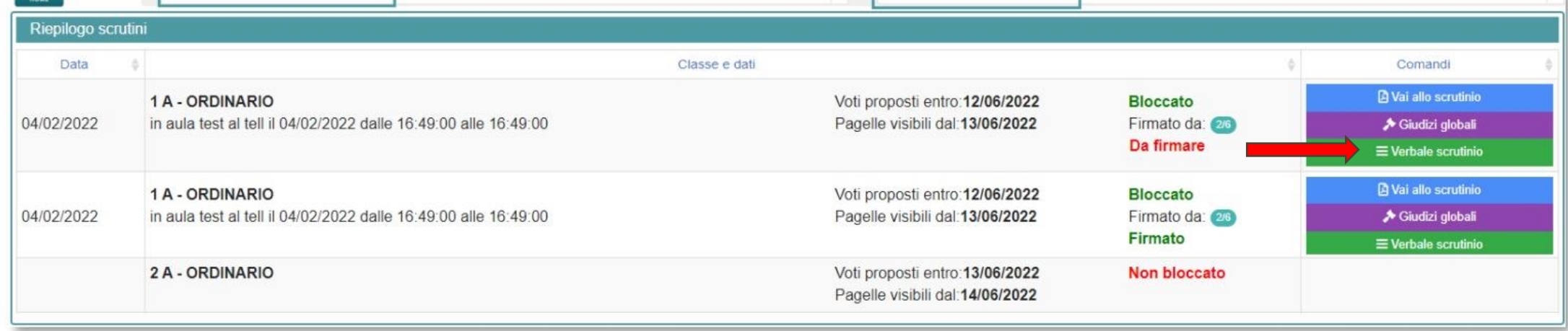